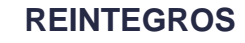

**Proceso: Administrativo y Financiero Versión 3 Versión 3** Página 1 de 18

DIAN

### **1. OBJETIVO**

Restituir recursos de la vigencia actual y de vigencias anteriores del presupuesto general de la nación o de recursos propios que por cualquier concepto se deban reintegrar a la Dirección General de Crédito Público y Tesoro Nacional - DGCPTN.

### **2. ALCANCE**

Inicia con la recepción y revisión de los documentos que se requieren para realizar un reintegro y finaliza con la actualización de archivos con información de reintegros y advirtiendo a los interesados de la disponibilidad de la información para consulta.

### **3. CONDICIONES GENERALES**

- Los reintegros se pueden presentar por las siguientes situaciones:
	- $\checkmark$  Mayor valor pagado por concepto de salario ya sea que se descuente por nómina o se consigne.
	- ✓ Mayor valor pagado a contratistas y otros terceros por deducciones u otros pagos.
	- $\checkmark$  Incapacidades por enfermedad o accidentes de trabajo y licencias de maternidad y/o paternidad reconocidas por la EPS o ARL.
	- ✓ Diferencial cambiario de pagos en moneda extranjera.
	- $\checkmark$  Reintegros de viáticos girados por cadena presupuestal, no incluye los de Caja Menor.
- Los recursos que ingresen en la misma vigencia presupuestal en que se realizó la orden de pago constituyen un reintegro presupuestal de la vigencia, por ende, liberan presupuesto y PAC, los que correspondan a vigencias anteriores solamente tienen efecto contable y constituyen una operación de enlace con la DGCPTN.
- El reintegro lo debe realizar la Dirección Seccional que emitió la orden de pago, no obstante, en caso de requerirse por alguna situación particular, el nivel central tiene la facultad de realizar un reintegro de cualquiera de las seccionales aplicando exactamente el mismo trámite realizado por éstas.
- Los valores a reintegrar de recursos nación, deben ser consignados directamente a las cuentas de la DGCPTN, en caso de ser consignados en las cuentas de la UAE DIAN, la entidad debe consignarlos a la DGCPTN. Para el caso de reintegros por recursos propios estos deben ser consignados a la cuenta correspondiente de la UAE DIAN.
- Los reintegros correspondientes a la vigencia actual solo se pueden anular dentro del mismo mes, siempre y cuando no haya sido afectado el registro presupuestal. Los reintegros de vigencias anteriores se pueden anular dentro de la misma vigencia en que fueron contabilizadas.
- Se deben realizar los reintegros de la vigencia actual dentro del mes siguiente a la fecha de consignación, previo al análisis de la documentación soporte de la transacción.
- Cuando los pagos objeto de reintegro se hayan realizado en más de una vigencia, se debe identificar el monto a reintegrar de la vigencia actual para efectuar un reintegro en el sistema  $1\triangle\Gamma$

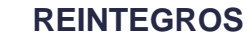

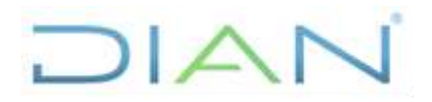

### **Proceso: Administrativo y Financiero Versión 3 Versión 3** Página 2 de 18

financiero y el monto que corresponde a vigencias anteriores para realizar un recaudo y causación simultánea.

- Los reintegros son aplicados de acuerdo con la información que envía la dependencia donde se generó el hecho objeto de reintegro.
- Para efectuar el reintegro deben estar finalizados los procesos de pago presupuestal y de pago no presupuestal de deducciones en el SIIF.
- **E** Los documentos de recaudo por clasificar asignados por la DGCPTN quedan en la unidad ejecutora 13-10-00 y solamente se pueden asignar a una subunidad. En caso de asignarse erróneamente se debe solicitar por correo electrónico a la DGCPTN que vuelvan a ubicar el documento en la unidad ejecutora 13-10-00.
- Para aquellas actividades de este procedimiento que eventualmente implique iniciar algún procedimiento de otro proceso de la Entidad se deberán consultar y dar cumplimento a las entradas y requisitos definidos en los siguientes procedimientos:

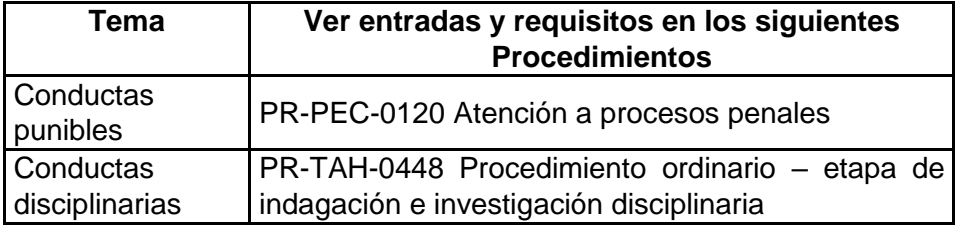

### **4. MARCO LEGAL Y REGLAMENTARIO**

Ver catálogo normativo del proceso

### **5. DOCUMENTOS RELACIONADOS**

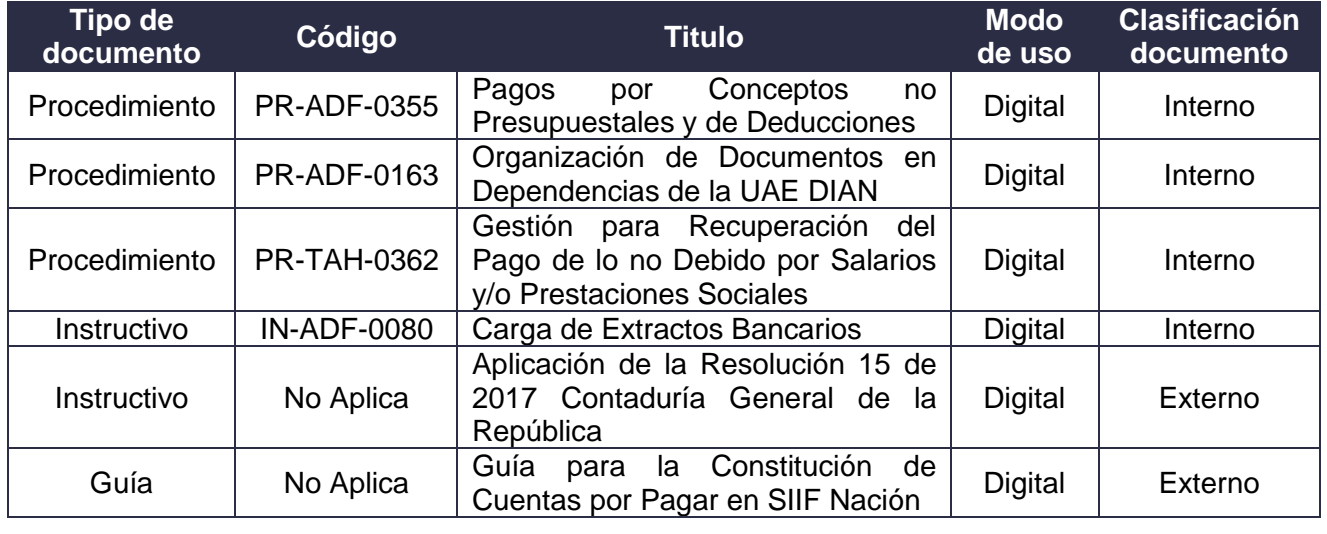

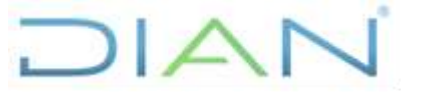

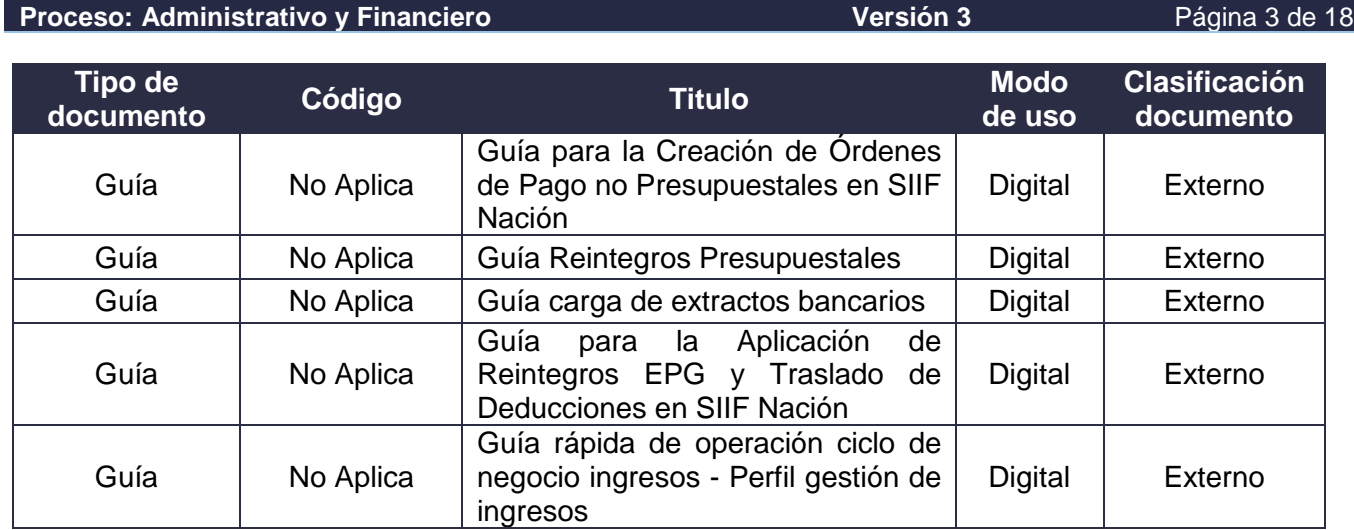

### **6. DEFINICIONES Y SIGLAS**

- **Acreedor:** Cuenta por pagar que la entidad registra a favor de un tercero. Fuente: MHCP. Editorial Kimpres. Mayo 2011. Adaptado Subdirección de Recursos Financieros.
- **Banco Agente:** Entidad intermediaria de las operaciones financieras que actúan mediante convenio. Fuente: Pagina web Ministerio de Hacienda y Crédito Público Link SIIF Nación - Portales.
- **Compromisos**: Son los actos y contratos expedidos o celebrados por la entidad, en desarrollo de la capacidad de contratar y de comprometer el presupuesto, realizados en cumplimiento de las funciones públicas asignadas por la ley. Dichos actos deben desarrollar el objeto de la apropiación presupuestal. Fuente: Aspectos generales del proceso presupuestal colombiano. MHCP. Editorial Kimpres. Mayo 2011.
- **Consignación:** Documento de Recaudo por Clasificar. Fuente: Página web Ministerio de Hacienda y Crédito Público Link SIIF Nación -Portales.
- **Cuenta por pagar:** Son los compromisos obligados, pero no pagados durante una vigencia fiscal, es decir son las cuentas que se constituyen a 31 de diciembre de cada año y que puede corresponder a anticipos pactados en los contratos y a la entrega de bienes y servicios. Fuente: Aspectos generales del proceso presupuestal colombiano. MHCP. Editorial Kimpres. Mayo 2011. Adaptado Subdirección de Recursos Financieros.
- **Deducción:** Corresponden a los importes retenidos de los montos a pagar de una obligación, pueden ser de carácter tributario como las retenciones en la fuente y de carácter legal o contractual. Fuente: SIIF Nación.
- **Documento de recaudo por clasificar:** Es el número asignado por el SIIF Nación al momento de contabilizar el extracto a cada una de las consignaciones que fueron cargadas en este. Fuente: SIIF Nación. Adaptado Subdirección de Recursos Financieros.

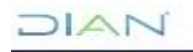

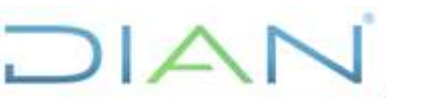

#### **Proceso: Administrativo y Financiero Versión 3 Versión 3** Página 4 de 18

- **DGCPTN**: Dirección General de Crédito Público y Tesoro Nacional. Fuente: MHCP.
- **EPS:** Entidad Promotora de Salud. Fuente: Glosario de la Salud.
- **Extracto bancario:** Documento emitido por una entidad bancaria donde se indica los movimientos registrados de una cuenta en un periodo determinado. Fuente: Diccionario de términos de Contabilidad Pública. Contaduría General de la Nación. Adaptado Subdirección de Recursos Financieros.
- **EPG:** Ejecución Presupuestal de Gasto. Documento que contiene las acciones que el usuario del perfil gestión presupuesto gasto o gestión consulta debe seguir para generar los reportes y consultas del macro - proceso de EPG (Ejecución Presupuestal de Gasto) de SIIF Nación. Fuente: Página web Min-hacienda y Crédito Público. Link SIIF Nación -Portales.
- **Función Pagadora**: Dependencia encargada de los registros financieros de la cadena presupuestal. Fuente: Página web Min hacienda Link SIIF Nación -Portales.
- **Nota Contable**: Registro que refleja un hecho económico Fuente: Página web Min hacienda y Crédito Público. Link SIIF Nación -Portales.
- **Recaudo y causación simultánea:** Registro efectuado en el SIIF Nación mediante el cual se contabiliza una consignación o un ingreso de vigencias anteriores. Fuente: SIIF Nación. Adaptado Subdirección de Recursos Financieros.
- **Orden de pago**: Documento mediante el cual el ordenador del gasto solicita al Tesorero correspondiente la realización de los pagos de obligaciones adquiridas de conformidad con la Ley. Fuente: SIIF Nación. Adaptado Subdirección de Recursos Financieros.
- **Pagador:** Actividad relacionada con el rol de empleo perfil y entidad de acceso Pagador central. Fuente: Página web Min hacienda Link SIIF Nación -Portales.
- **Programa Anual Mensualizado de Caja - PAC:** Es el instrumento mediante el cual se define el monto mensual de fondos disponibles en la Cuenta Única Nacional para efectuar el pago de los compromisos asumidos en desarrollo de las apropiaciones presupuestales incorporadas en el Presupuesto y financiadas con recursos de la Nación. El PAC fija el monto máximo autorizado para efectuar pagos. Fuente: Aspectos generales del proceso presupuestal colombiano. MHCP. Editorial Kimpres. Mayo 2011.
- **PCI:** Posición catálogo institucional. Fuente: Página web Ministerio de Hacienda y Crédito Público. Link SIIF Nación -Portales.
- **Portal Bancario**: Oficina bancaria para las operaciones de origen virtual. Fuente: Página web Min hacienda Link SIIF Nación -Portales.
- **Reintegro presupuestal:** Es el reintegro que se efectúa a una orden de pago presupuestal, es decir que tiene cadena presupuestal (CDP, compromiso, obligación y orden de pago). Fuente: SIIF Nación. Adaptado Subdirección de Recursos Financieros.

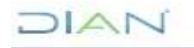

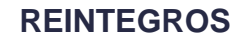

### **Proceso: Administrativo y Financiero Versión 3 Página 5 de 18**

DIAN

- **Reintegro:** Restitución de fondos a la DGCPTN por parte de los entes públicos, originados en sobrantes de "Aportes y traspaso de fondos recibidos" para gastos de funcionamiento, deuda e inversión, con ocasión de la devolución de bienes o servicios adquiridos o la liquidación de obligaciones a cargo de la entidad. (Circular externa 54 de 2004 contaduría General de la Nación). Fuente: SIIF Nación. Adaptado Subdirección de Recursos Financieros.
- **Saldos por imputar:** Saldo de una consignación pendiente de contabilizar el ingreso, causación o reintegro.Fuente: SIIF Nación. Adaptado Subdirección de Recursos Financieros.
- **SEBRA:** Servicio Electrónico Banco de la República. Fuente: Página web Min hacienda Link SIIF Nación -Portales.
- **SIIF Nación:** Sistema Integrado de Información Financiera de la Nación.
- **Unidad Ejecutora:** Cada una de las dependencias y organismos que ordenan gastos con cargo al Presupuesto General de la Nación. Ente público que realiza una actividad específica dentro de los organismos que ejecutan el presupuesto general de la NACIÓN. Fuente: SIIF Nación. Adaptado Subdirección de Recursos Financieros.
- **Vigencia actual:** Periodo comprendido entre el 1 de enero al 31 de diciembre del año en curso. Fuente: Aspectos generales del proceso presupuestal colombiano. MHCP. Editorial Kimpres. Mayo 2011. Fuente: Adaptado Subdirección de Recursos Financieros.
- **Vigencia anterior:** Periodo correspondiente a años anteriores. Fuente: Aspectos generales del proceso presupuestal colombiano. MHCP. Editorial Kimpres. Mayo 2011. Fuente: Subdirección de Recursos Financieros.

### **7. DIAGRAMA DE FLUJO**

### **7.1 Entradas**

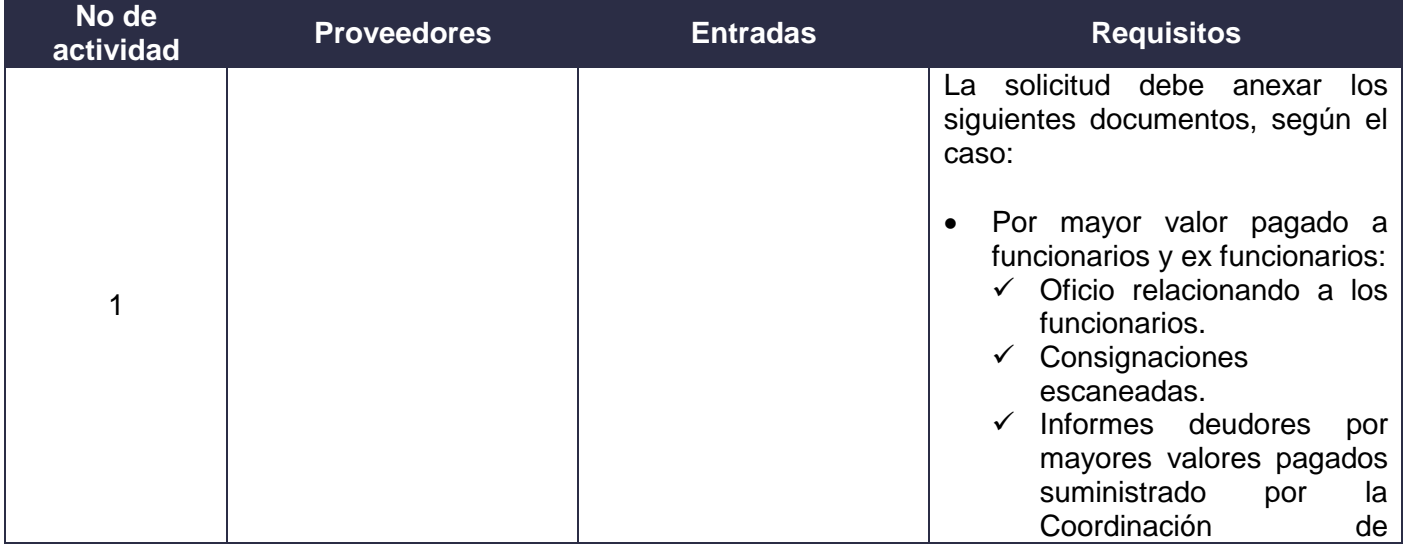

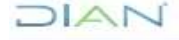

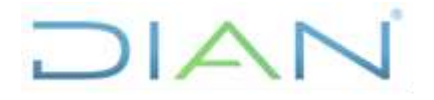

se

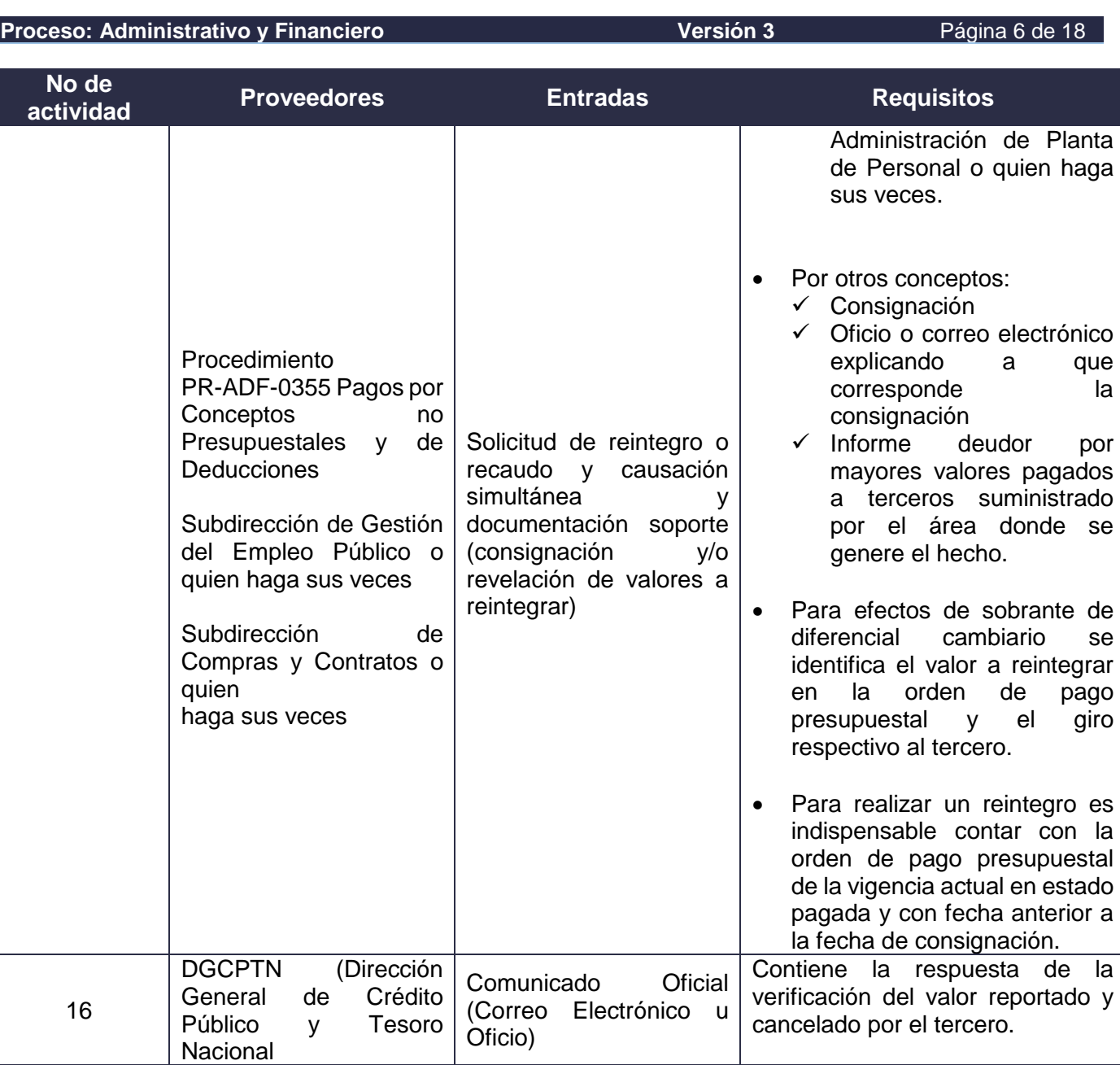

### **7.2 Descripción de Actividades**

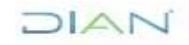

### **REINTEGROS PR-ADF-0322**

#### **Proceso: Administrativo y Financiero Versión 3** Página 7 de 18

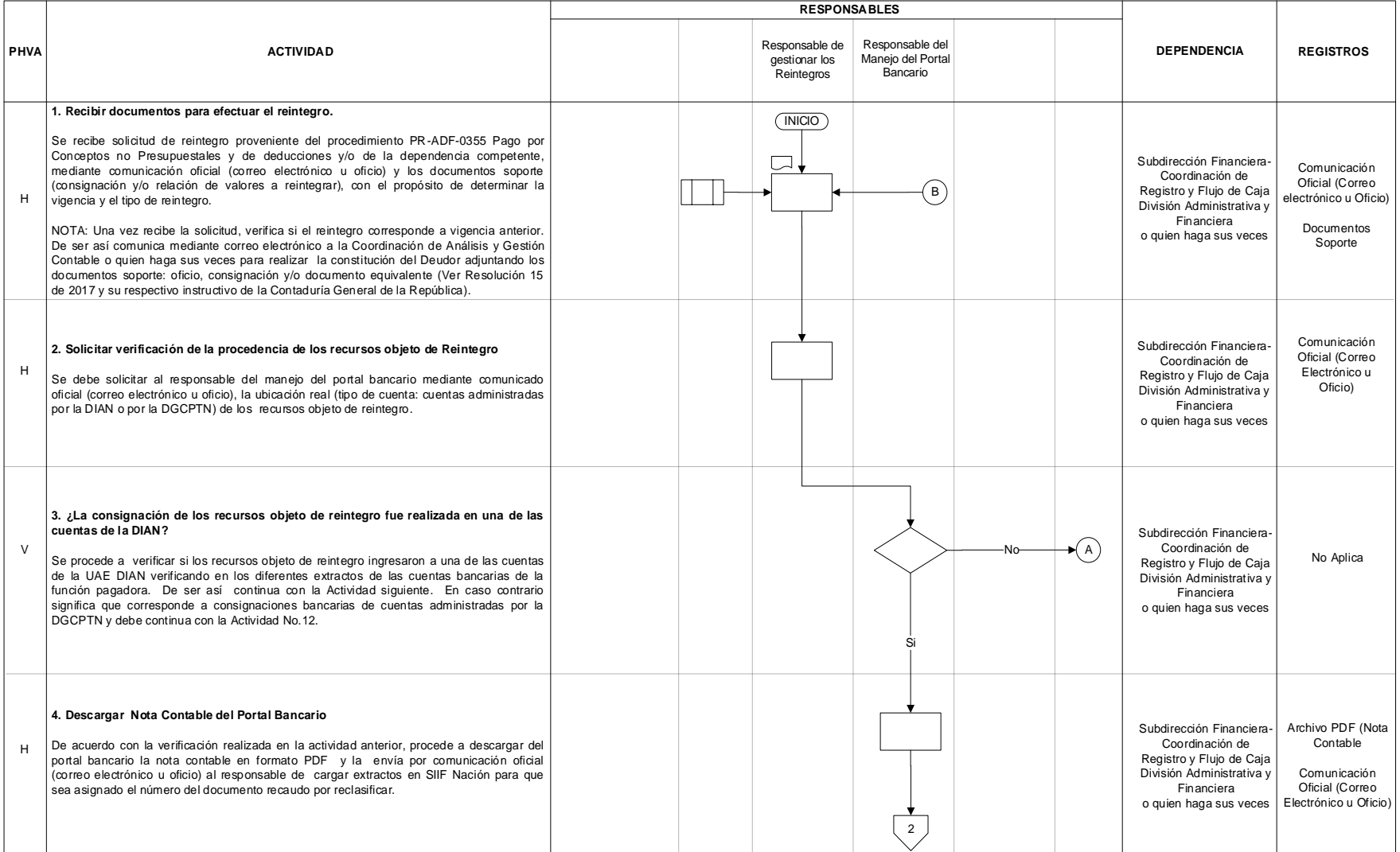

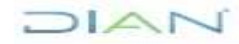

### **REINTEGROS PR-ADF-0322**

#### **Proceso: Administrativo y Financiero Versión 3** Página 8 de 18

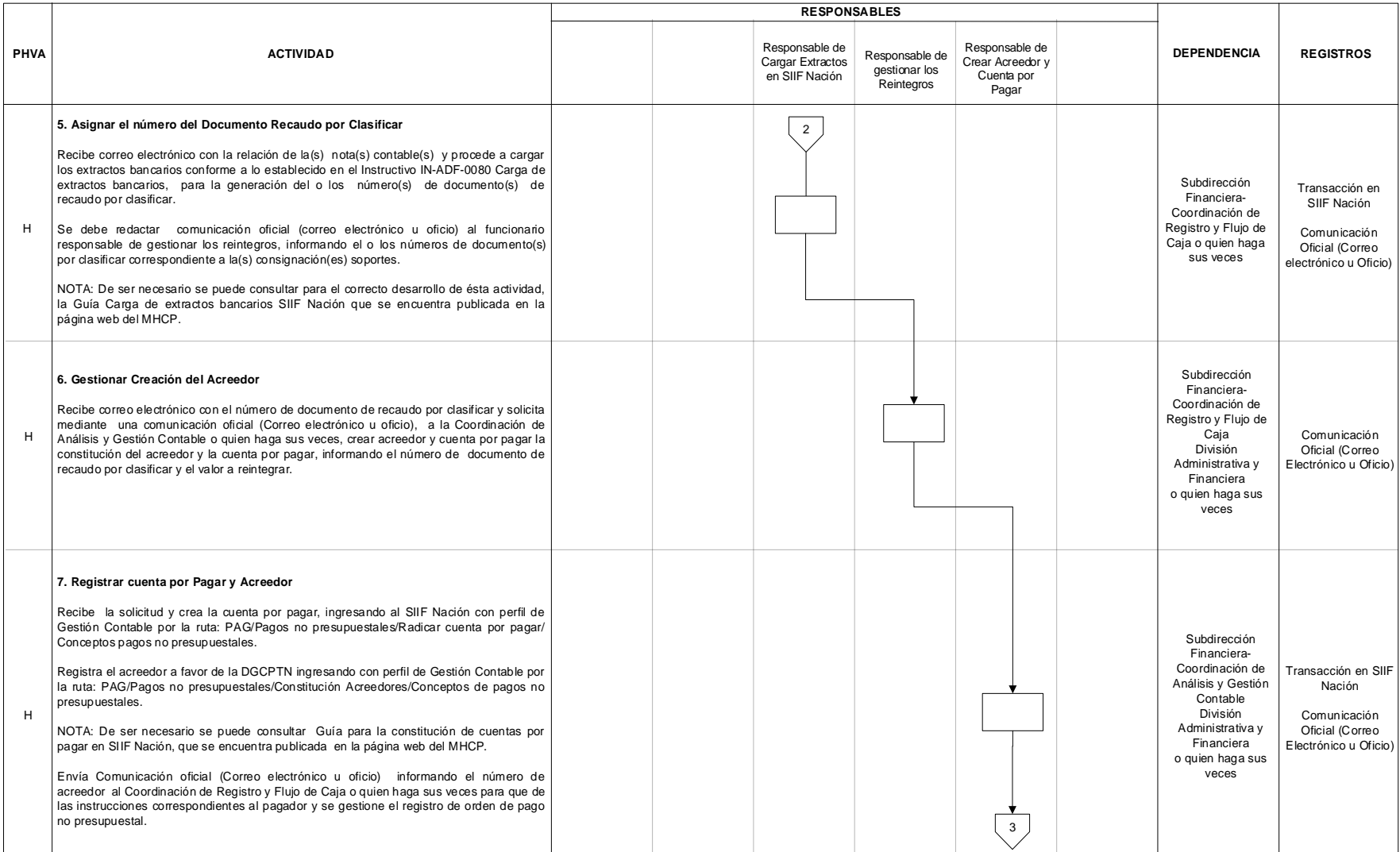

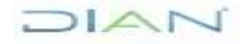

### **REINTEGROS PR-ADF-0322**

#### **Proceso: Administrativo y Financiero Versión 3** Página 9 de 18

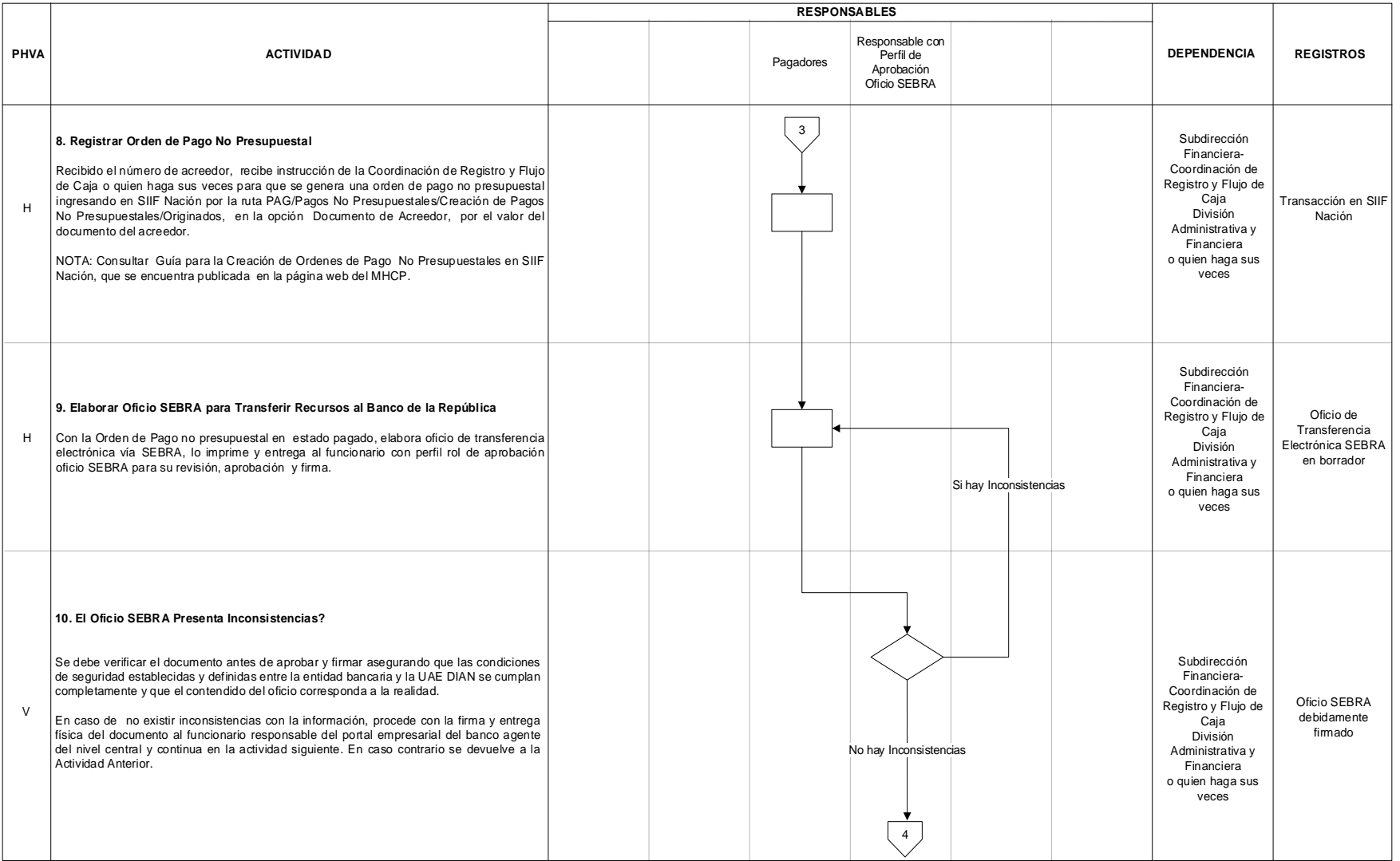

![](_page_8_Picture_7.jpeg)

### **REINTEGROS PR-ADF-0322**

#### **Proceso: Administrativo y Financiero Versión 3** Página 10 de 18

![](_page_9_Picture_271.jpeg)

![](_page_9_Picture_7.jpeg)

### **REINTEGROS PR-ADF-0322**

#### **Proceso: Administrativo y Financiero Versión 3** Página 11 de 18

![](_page_10_Picture_306.jpeg)

![](_page_10_Picture_7.jpeg)

### **REINTEGROS PR-ADF-0322**

### **Proceso: Administrativo y Financiero Versión 3** Página 12 de 18

![](_page_11_Picture_315.jpeg)

![](_page_11_Picture_7.jpeg)

### **REINTEGROS PR-ADF-0322**

#### **Proceso: Administrativo y Financiero Versión 3** Página 13 de 18

![](_page_12_Picture_361.jpeg)

![](_page_12_Picture_7.jpeg)

### **REINTEGROS PR-ADF-0322**

#### **Proceso: Administrativo y Financiero Versión 3** Página 14 de 18

![](_page_13_Picture_216.jpeg)

![](_page_13_Picture_7.jpeg)

![](_page_14_Picture_0.jpeg)

**Proceso: Administrativo y financiero Versión 3** Página 15 de 18

۰

### **7.3 Productos**

![](_page_14_Picture_305.jpeg)

### **7.4 Salidas**

![](_page_14_Picture_306.jpeg)

![](_page_15_Picture_0.jpeg)

۰

![](_page_15_Picture_466.jpeg)

### **8. FORMALIZACIÓN Y CONTROL DE CAMBIOS**

![](_page_15_Picture_467.jpeg)

![](_page_16_Picture_0.jpeg)

![](_page_16_Picture_1.jpeg)

![](_page_16_Picture_429.jpeg)

۰

![](_page_16_Picture_430.jpeg)

![](_page_16_Picture_431.jpeg)

![](_page_16_Picture_5.jpeg)

![](_page_17_Picture_0.jpeg)

**Proceso: Administrativo y financiero Versión 3** Página 18 de 18

### **ANEXOS**

### **Anexo 1**.

Los símbolos definidos para los flujogramas de la DIAN y sus significados son los siguientes:

![](_page_17_Picture_501.jpeg)

![](_page_17_Picture_10.jpeg)